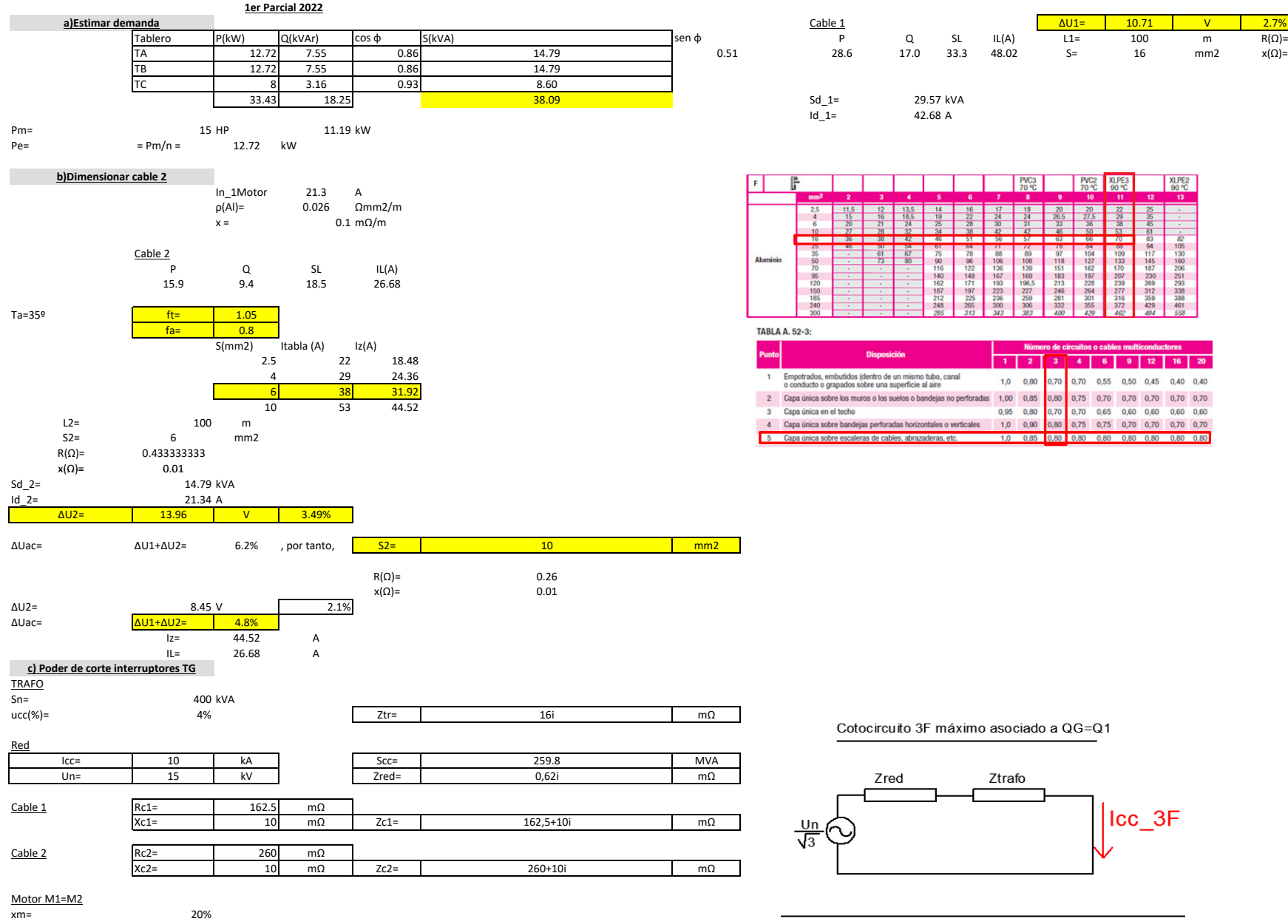

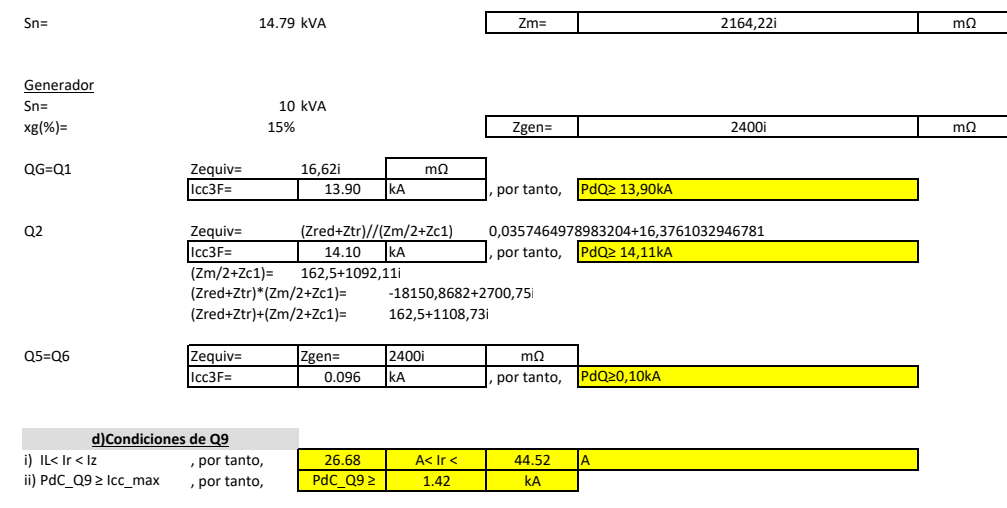

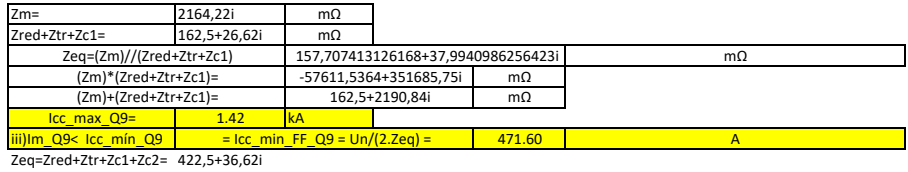

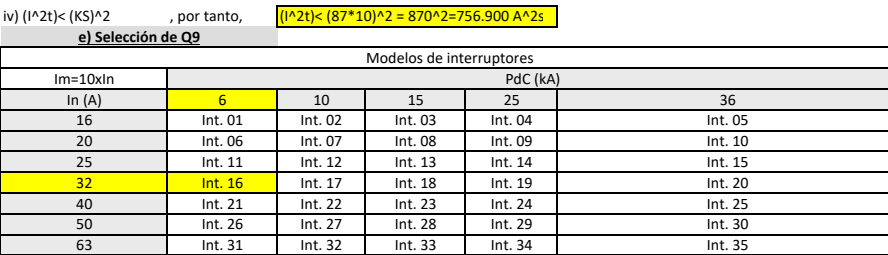

Cotocircuito 3F máximo asociado a Q5=Q6

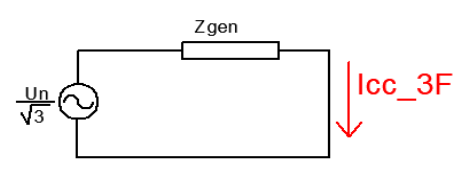

Cotocircuito 3F máximo asociado a Q2

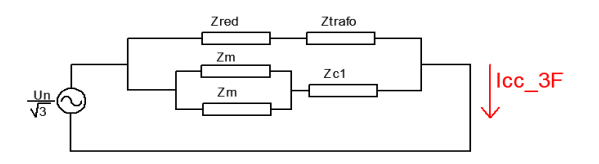

Cotocircuito 3F máximo asociado a Q9

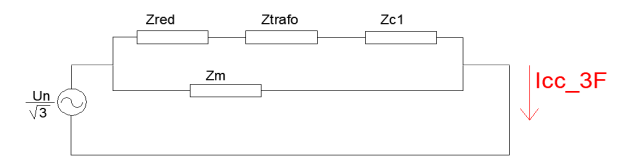

Cotocircuito 3F mínimo asociado a Q9

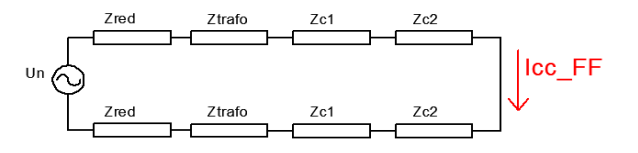

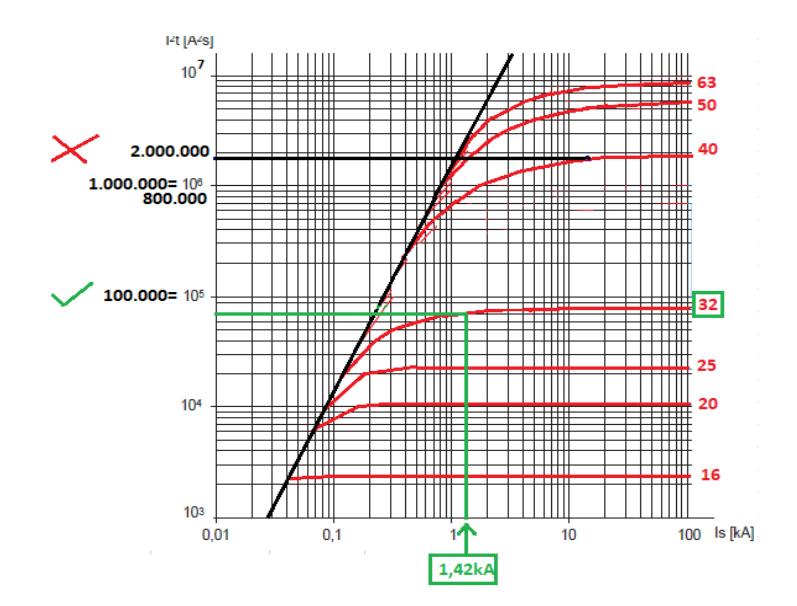

0.16250.01